# **ZOOMの使い方**

#### ZOOMとは

ZOOM…インターネット上でビデオ通話ができるサービス、 アプリを指します。参加者として利用する場合は無料です ※データ通信量はかかります。

ミーティング…ZOOMを使用し、実際にビデオ通話(講座)を行う 場所を指します。ミーティングに参加すると、 参加者同士でビデオ通話が開始されます。

## ZOOMアプリをダウンロード

iPhoneの場合 「App store」からZOOMのアプリをダウンロード

Androidの場合 「Google Play」からZOOMのアプリをダウンロード

※PCの場合はウェブブラウザから参加可能なため、 アプリのインストールは必須ではありません。

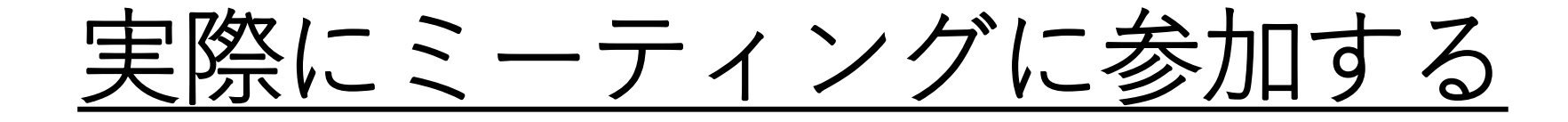

RCから送られてきたURLをクリックすると参加できます。

もしくはミーティングID・パスワードを入力することで参加でき ます。

#### PC上のミーティング画面

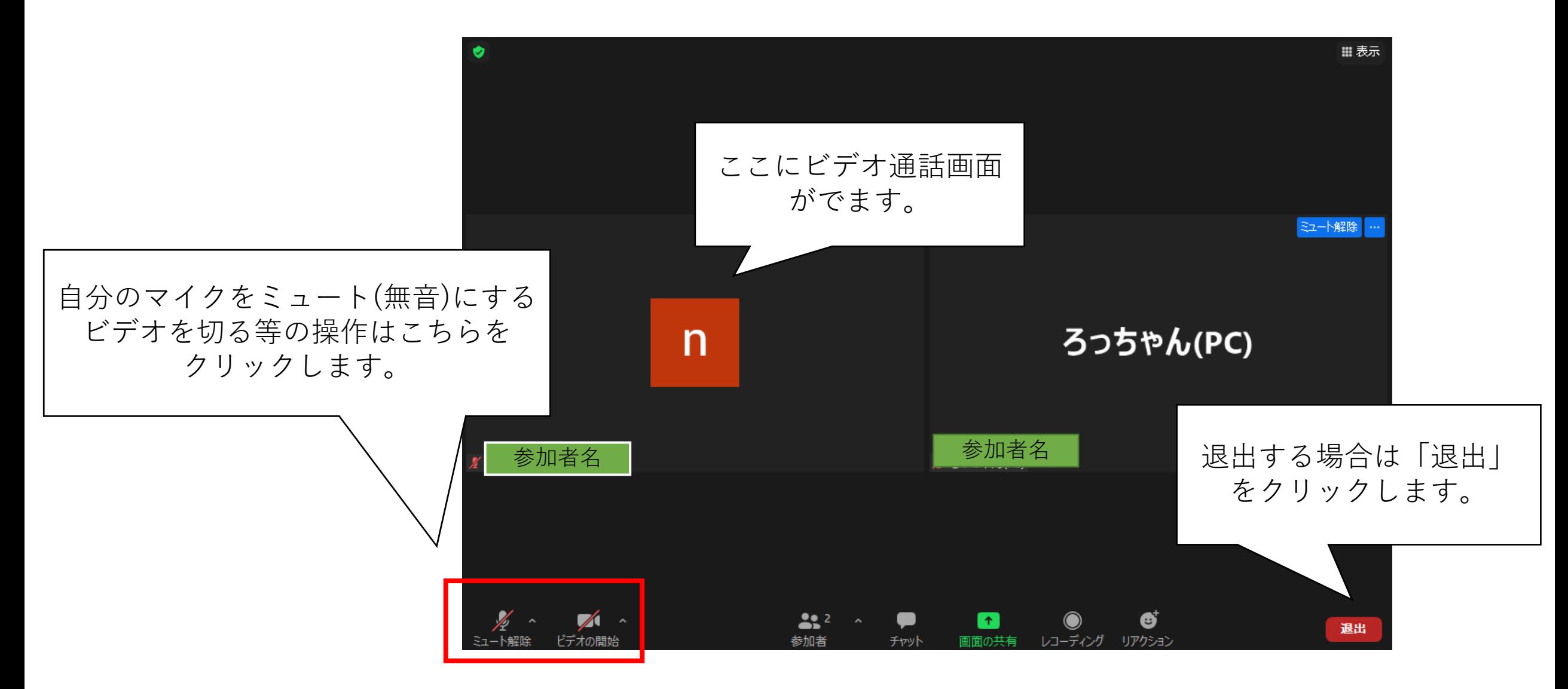

### スマホ上のミーティング画面

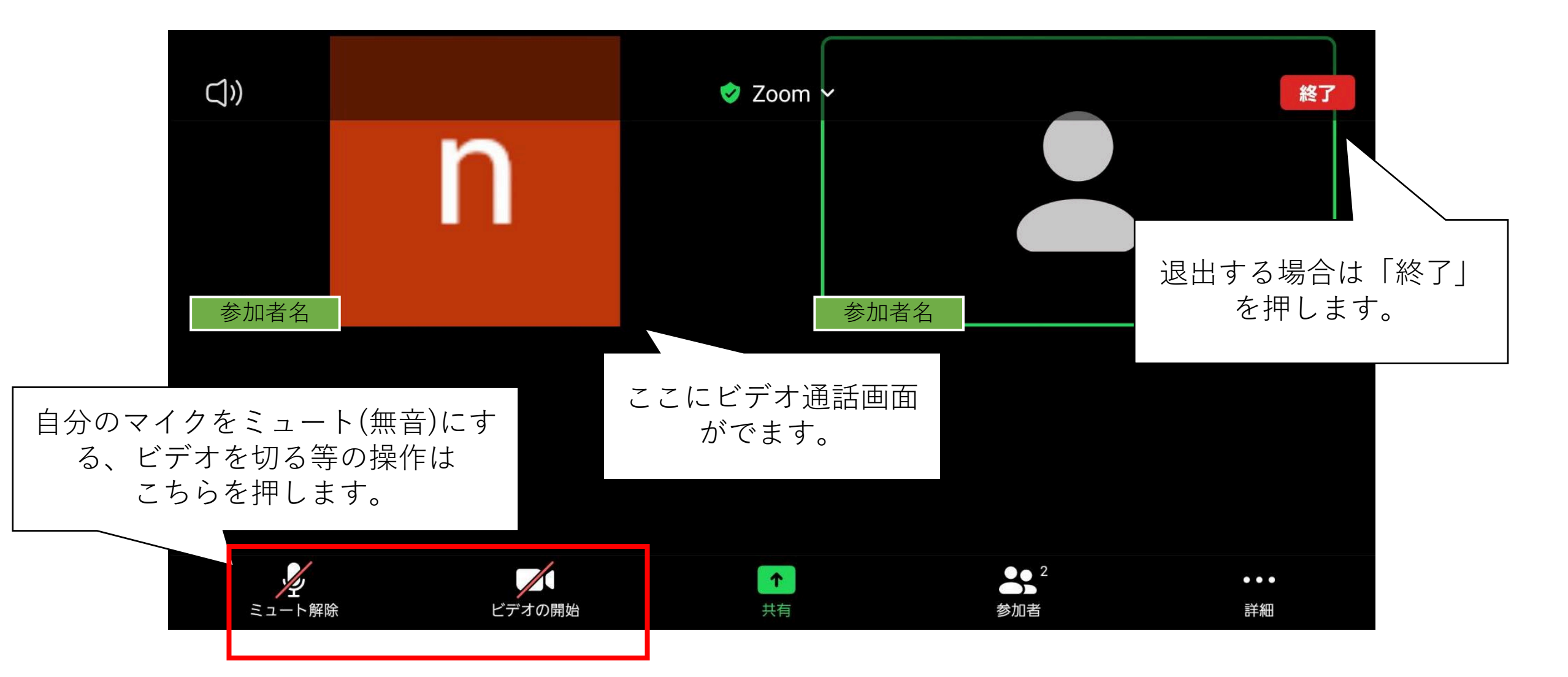

#### 参加前・参加中の諸注意

- ZOOMでのミーティングはインターネット上で行うため、デー タ通信量がかかります。Wi-Fi環境を整える等、安定してイン ターネットにつながる場所でのご参加にご協力ください。
- 当日ZOOMに参加できない等がありましたら事務局へご連絡く ださい。
- 講座ごとに「チャット機能」、「リアクション機能」等を使用 する可能性があります。より詳しい操作説明は講座内でファシ リテーターより説明します。